## My Drive → Newman Elementary → PLC - & Ξ 31 (i) People \* Modified \* Туре 💌 ÷ $\uparrow$ Name 🗸 Folders 0. Essential Standards ÷ 00. Resources ÷ 1st Grade ÷ 2nd Grade ÷ ÷ : : ÷ 3rd Grade 4th Grade 5th Grade 6th Grade ÷ SPED ÷ Unpacking a Standard ÷ Upper- ELA ÷ Kindergarten Z Miscellaneous : Files 122-'23 Support : E 21-22 Yellow Sheet-C... 2545\_001.pdf ÷ Newman PLC Aug 1 & ... HIL -----Alegent' Martine Content' 100 .00 -Secti .

## Principal View-School Wide PLC Folder:

## Principal View-Inside a Grade Level Folder:

| ··· → PLC → 1st Grade - ≗<br>Type - People - Modified -                                                                      |                                                                                                    |                                                                              |                   |   |  |                                                                                                    |   |    | = - ==             | 0 |  |
|----------------------------------------------------------------------------------------------------|----------------------------------------------------------------------------------------------------|------------------------------------------------------------------------------|-------------------|---|--|----------------------------------------------------------------------------------------------------|---|----|--------------------|---|--|
| Folders                                                                                                    |                                                                                                    |                                                                              |                   |   |  |                                                                                                    |   |    | ↑ Name 🗸           | ÷ |  |
| 83                                                                                                    | ESA Data Analys                                                                                                    | : 13                                                                         | OA.1 Essential St | : |  | OA.6 Essential S                                                                                                    | : |    | OA.7 Essential S   | : |  |
| 13                                                                                                    | OA.8 Essential S                                                                                                    | : 13                                                                         | RF. 3C Essential  | : |  | RF.1.3 Essential S                                                                                                    | : |    | RF.2.B Essential   | : |  |
|                                                                                                    | RF.2C Essential                                                                                                    | :                                                                            | RF.3 A.B Essenti  | : |  | RF.3.A                                                                                                    | : | 13 | RI.1 Essential Sta | : |  |
| 83                                                                                                    | RL.3 Essential St                                                                                                    | : 13                                                                         | W 1.2             | : |  |                                                                                                    |   |    |                    |   |  |
| Files                                                                                                    |                                                                                                    |                                                                              |                   |   |  |                                                                                                    |   |    |                    |   |  |
|                                                                                                    | 1st Grade ES Tab                                                                                                    | : 8                                                                          | 1st Grade PLC "T  | : |  | 2023- 2024 Tea                                                                                                    | : |    | CFA                | : |  |
| <ul> <li>Statement</li> <li>Statement</li> <li>Statement</li> <li>Statement</li> <li>Statement</li> <li>Statement</li> </ul> | $ \begin{array}{c} \begin{array}{c} \begin{array}{c} \begin{array}{c} \begin{array}{c} \begin{array}{c} \begin{array}{c} \end{array} \\ \end{array} \\ \end{array} \\ \end{array} \\ \begin{array}{c} \begin{array}{c} \end{array} \\ \end{array} \\ \end{array} \\ \end{array} \\ \end{array} \\ \begin{array}{c} \begin{array}{c} \end{array} \\ \end{array} \\ \end{array} \\ \end{array} \\ \end{array} \\ \begin{array}{c} \begin{array}{c} \end{array} \\ \end{array} \\ \end{array} \\ \end{array} \\ \end{array} \\ \begin{array}{c} \begin{array}{c} \end{array} \\ \end{array} \\ \end{array} \\ \end{array} \\ \end{array} \\ \end{array} \\ \begin{array}{c} \begin{array}{c} \end{array} \\ \end{array} \\ \end{array} \\ \end{array} \\ \end{array} \\ \end{array} \\ \begin{array}{c} \begin{array}{c} \end{array} \\ \end{array} \\ \end{array} \\ \end{array} \\ \end{array} \\ \end{array} \\ \begin{array}{c} \end{array} \\ \end{array} \\ \end{array} \\ \end{array} \\ \begin{array}{c} \end{array} \\ \end{array} \\ \end{array} \\ \end{array} \\ \begin{array}{c} \end{array} \\ \end{array} \\ \end{array} \\ \end{array} \\ \end{array} \\ \end{array} \\ \begin{array}{c} \end{array} \\ \end{array} \\ \end{array} \\ \end{array} \\ \end{array} \\ \begin{array}{c} \end{array} \\ \end{array} \\ \end{array} \\ \end{array} \\ \end{array} \\ \end{array} \\ \begin{array}{c} \end{array} \\ \end{array} \\ \end{array} \\ \end{array} \\ \end{array} \\ \end{array} \\ \end{array} \\ \end{array} \\ \end{array} \\ \end{array} $ | 1990<br>1992<br>1993<br>1993<br>1993<br>1993<br>1993<br>1993<br>1994<br>1994 |                   |   |  | No Gran (22) John New Years<br>In you have been on the second his of the second second<br>in you have been on the second his of the second second<br>in you have been on the second his of the second second his<br>in you have been on the second his of the second his of the second his of the second his of the second his of the<br>second have been on the second his of the second his of the second his |   |    |                    |   |  |

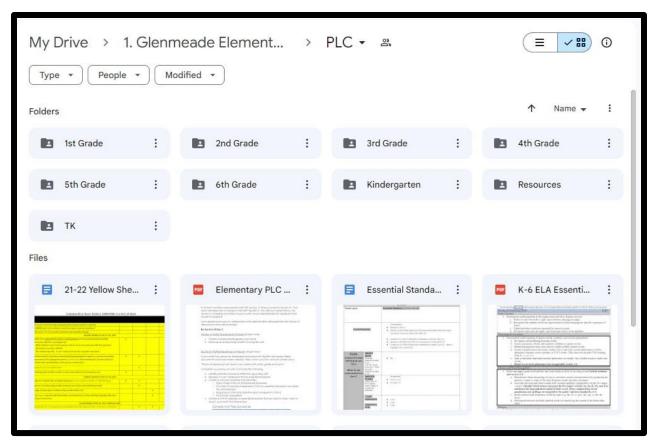

## Principal View-School Wide PLC Folder: